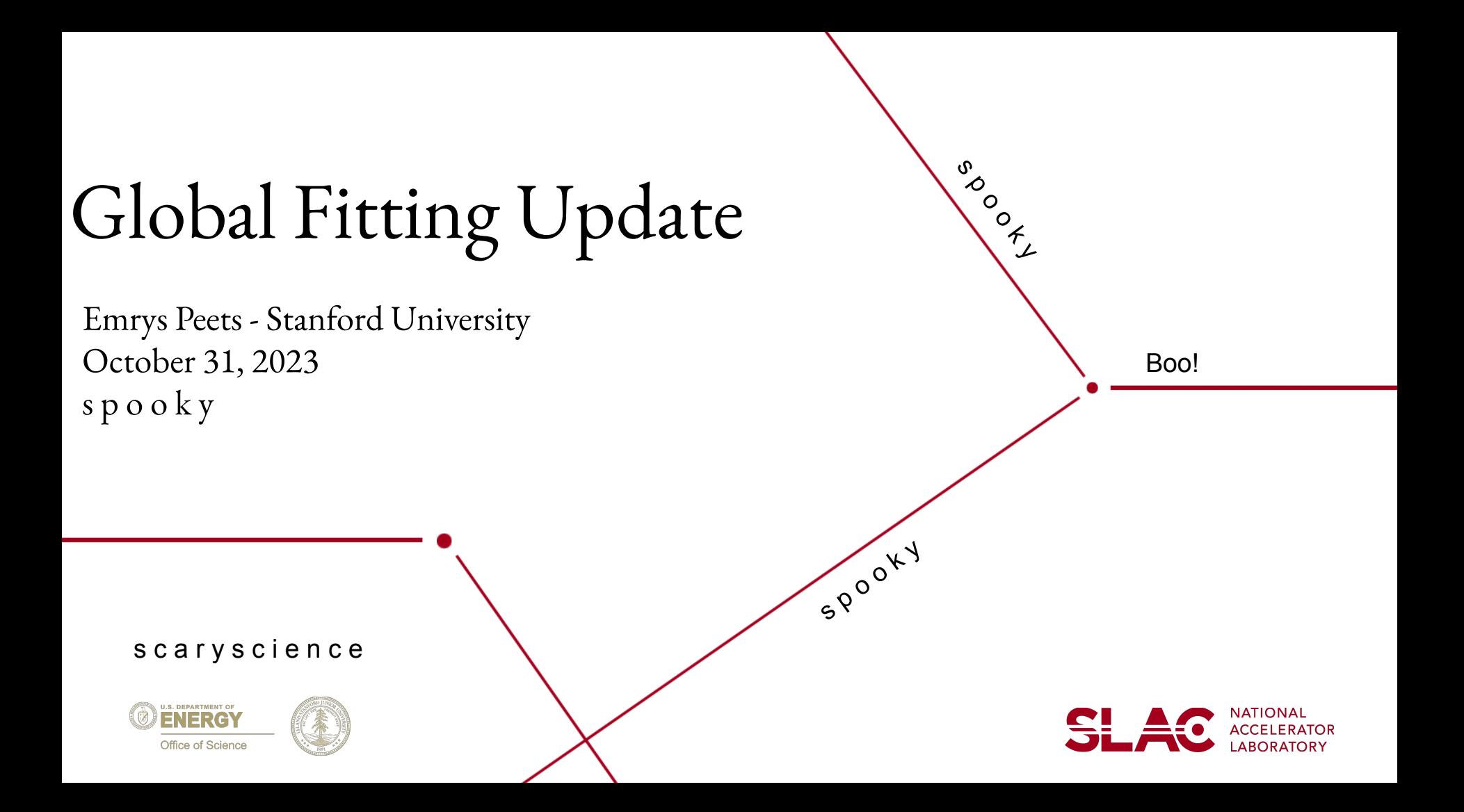

# **Quick Update**

- 8 hour study over the range [50,198] MeV conducted in last update was bugged
	- parameter information was lost in the storing process for best fits
	- fixed this bug
- Conducted a 24 hour study over the range [50, 198] MeV
	- 10 functions with values  $> 1e-2$
	- modified previous 1d histo plotter
- Conducted round two fitting procedure
	- Took parameters and functions from  $\wedge$
	- added functions that had performed well in previous round two
- New Display Tool
	- that plots each set of fits for a given function

-SL

#### Last Update: 8 Hour Study - [50, 198] MeV

#### 1D Pvalue Distribution

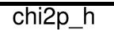

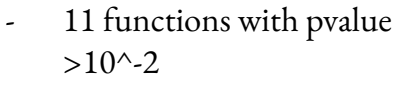

mean pvalue  $= .003$ 

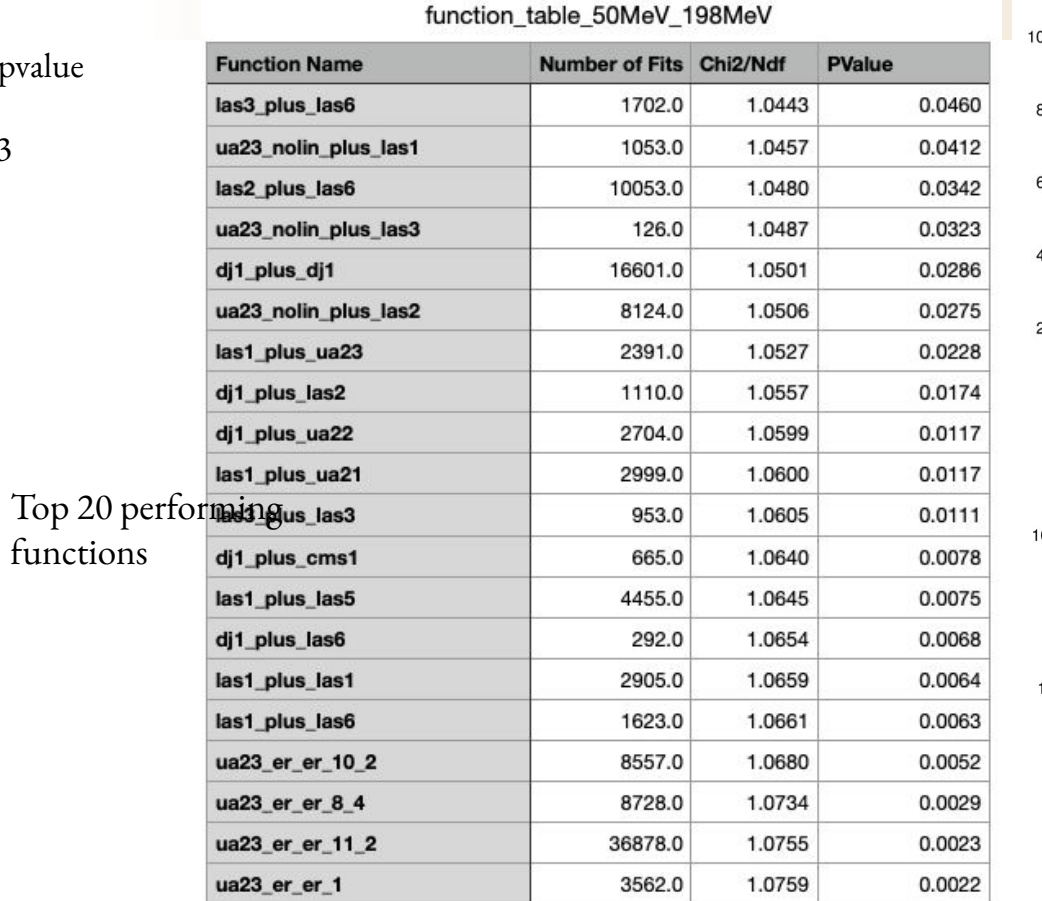

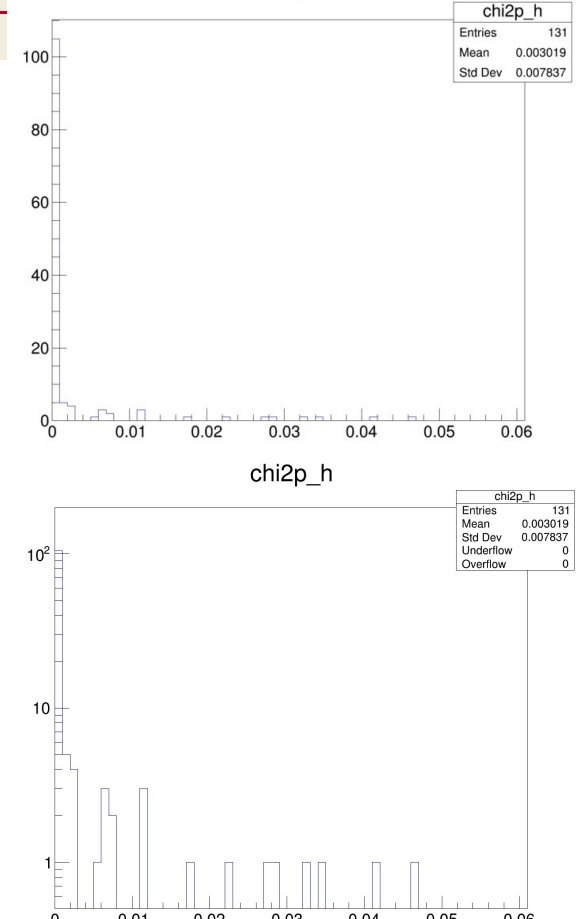

 $0.04$ 

 $0.05$ 

0.06

0.03

 $\mathbf 0$ 

 $0.01$ 

 $0.02$ 

Variance Technique:

Select starting parameters from gaussian with width that is 1% of starting parameter value and change width by an additional 0.5% of mean for every 100 fits without finding better pvalue.

- Improved on pvalue for many functions found in the 8 hour study
- Stored all parameters for each of the best fits to be used in "Round 2 Fitting"
- Fixed 8 hr study bug and rewrote display scripts to reflect proper data format

## **24 Hour Study on range [50, 198] MeV**

- 10 functions with  $pval > 1e-2$
- Unclear if change in variance helped. 1 less function, but better top 10 fits.

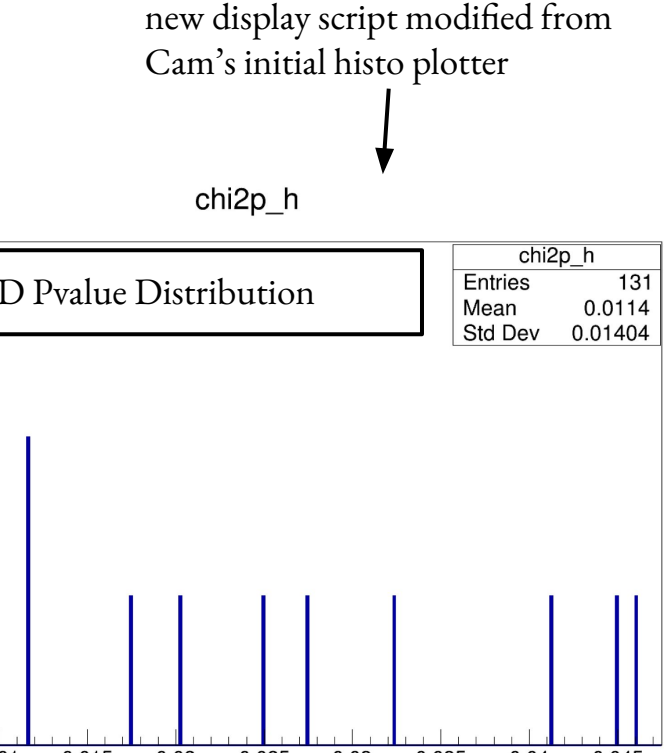

5

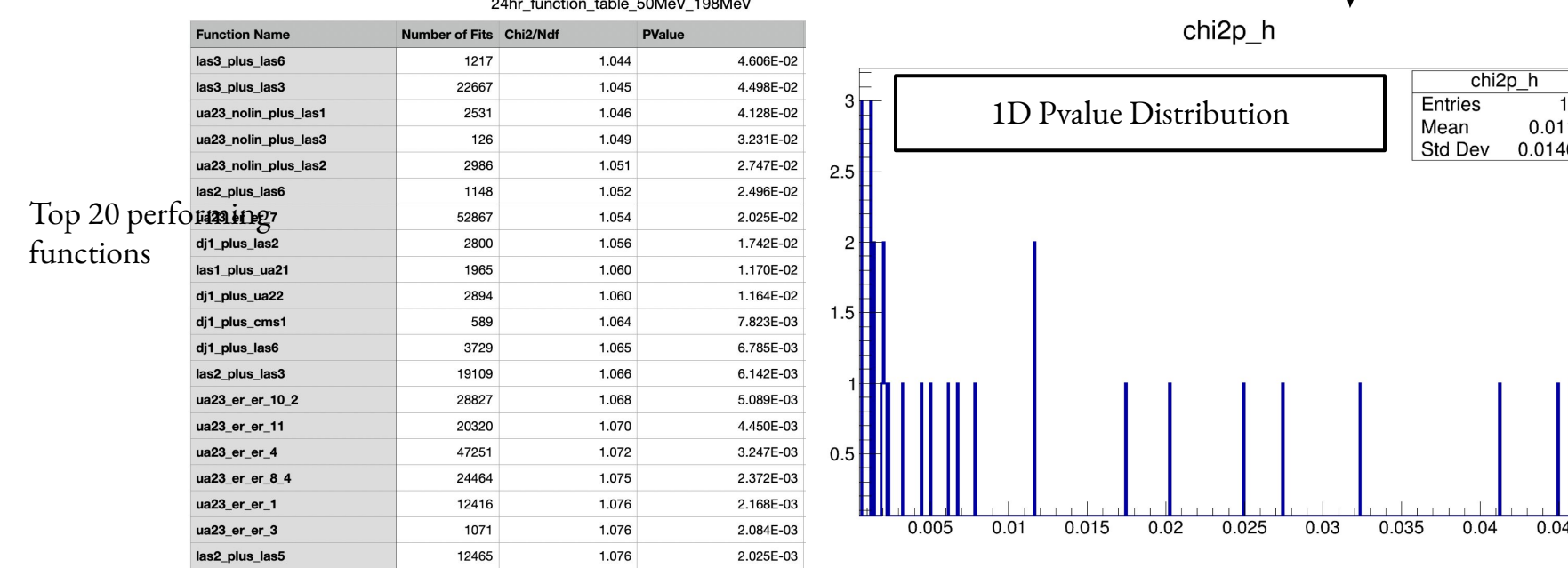

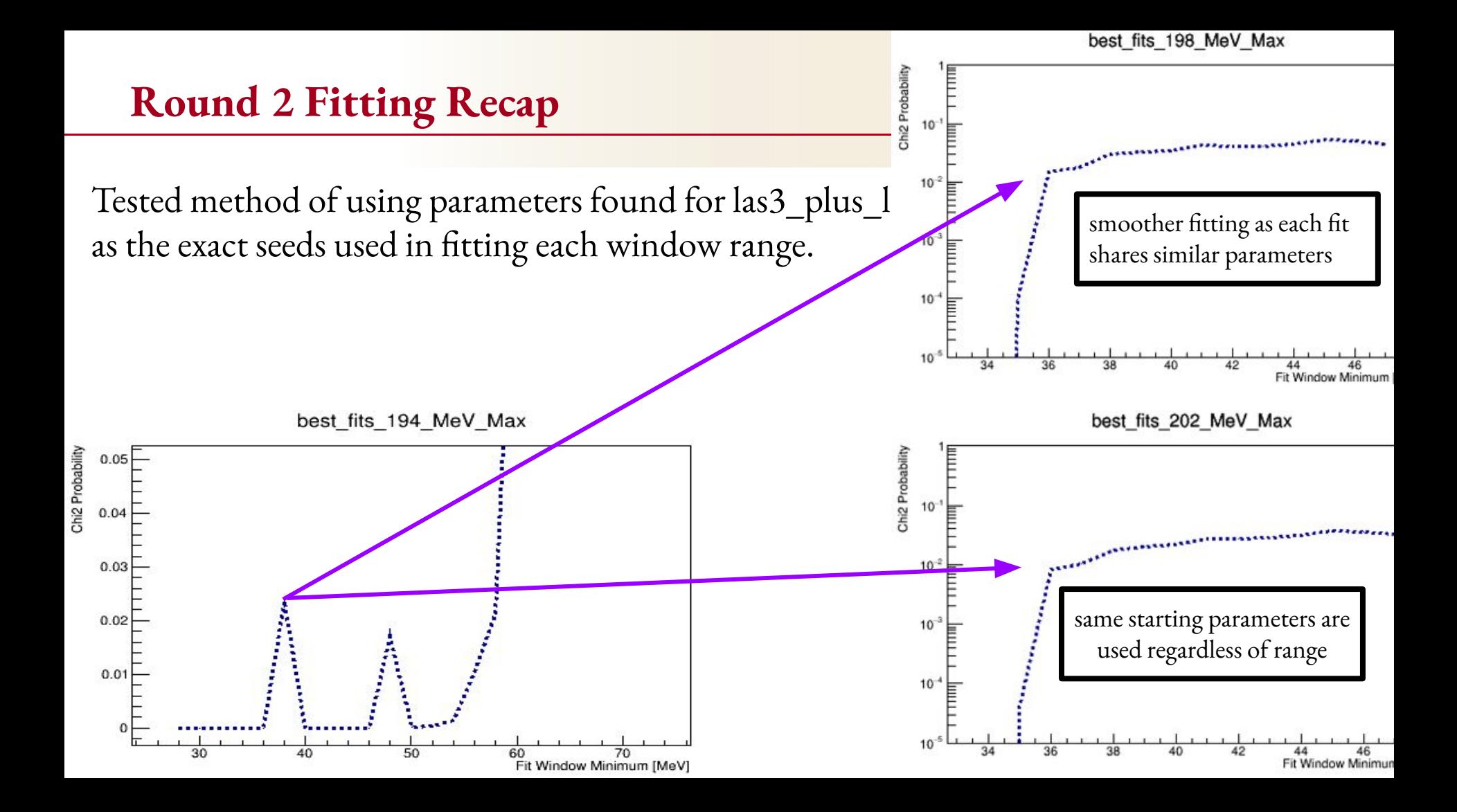

## **Round 2 Fitting Study Procedure**

Fit each function to the IMD over multiple ranges of WinMin/WinMax using stored parameters as a starting place.

- Did not use 8 hr study results due to strings being cut off in previous storing process.
- WinMin Range: [35, 54] MeV 1 MeV step size
- WinMax Range: [180, 220] MeV 10 MeV step size

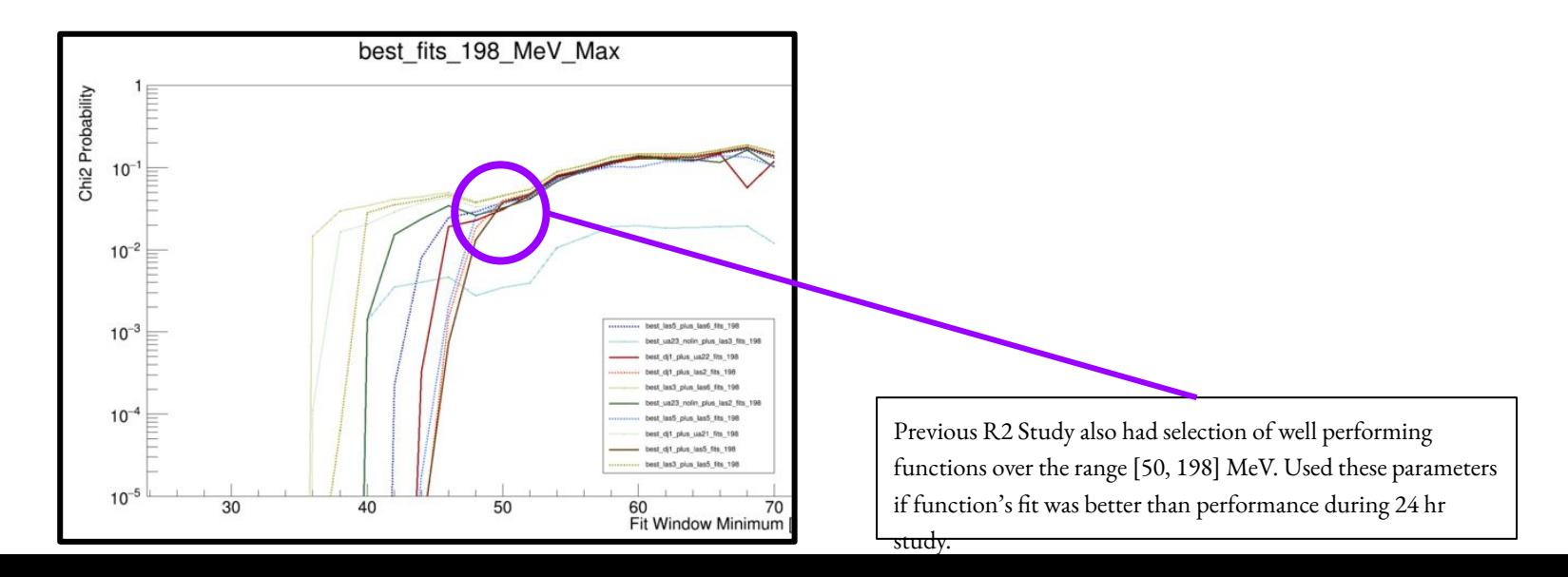

### **Round 2 Fitting Results**

14 Total Functions Found

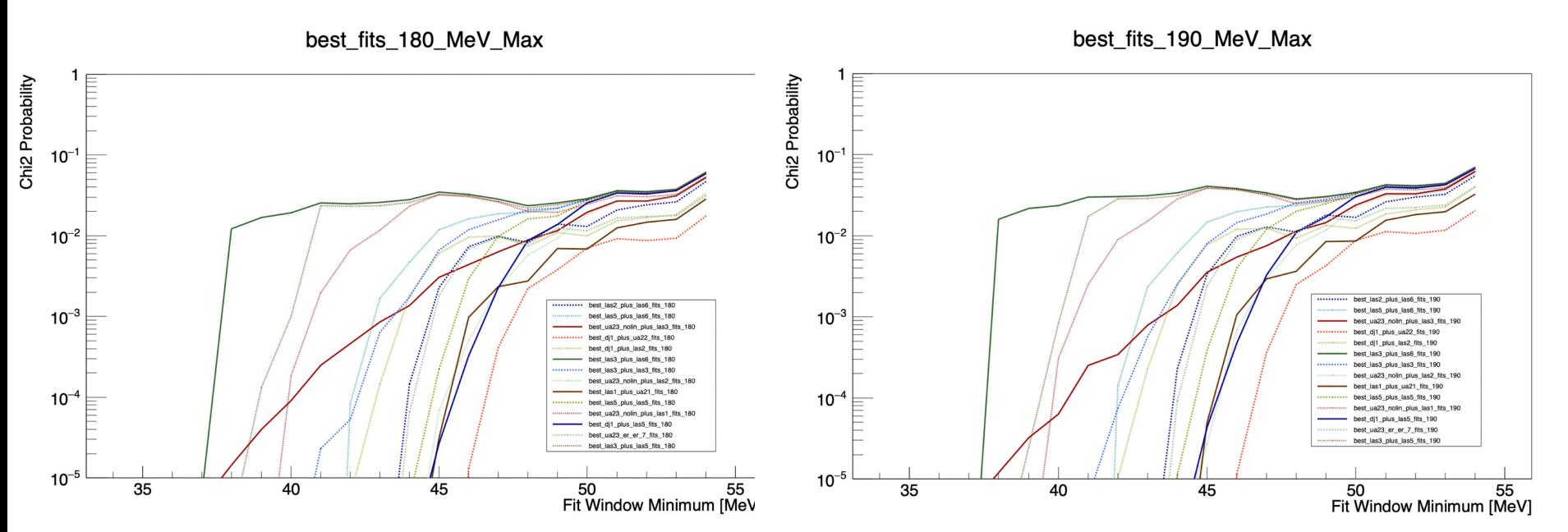

### **R2 Fitting Results (continued)**

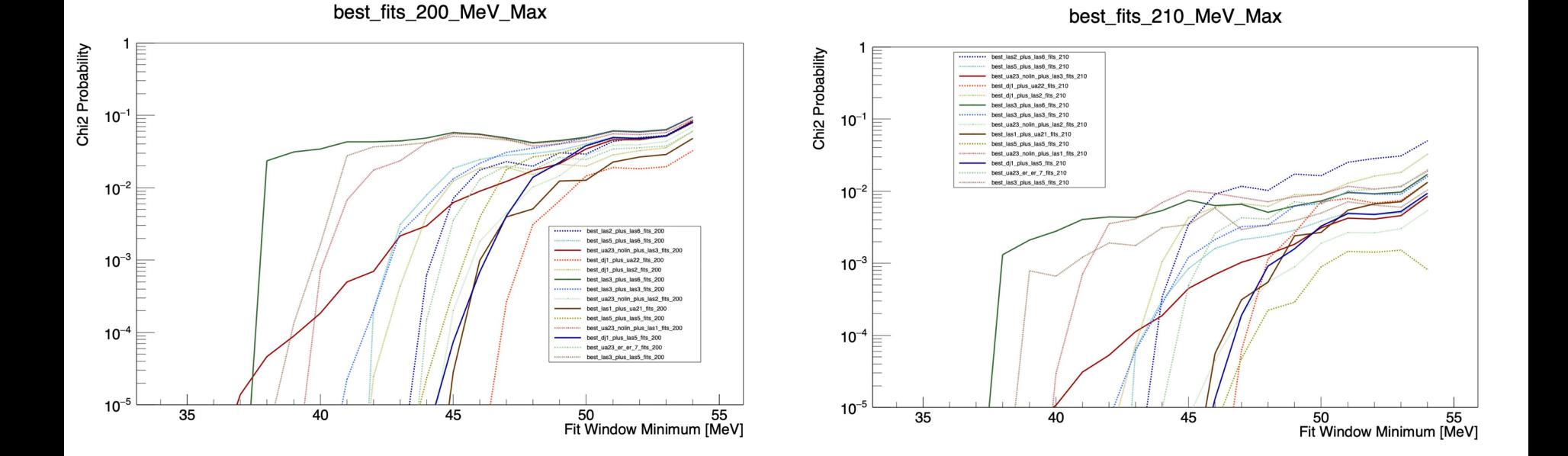

### **R2 Fitting Results (continued)**

best\_fits\_220\_MeV\_Max

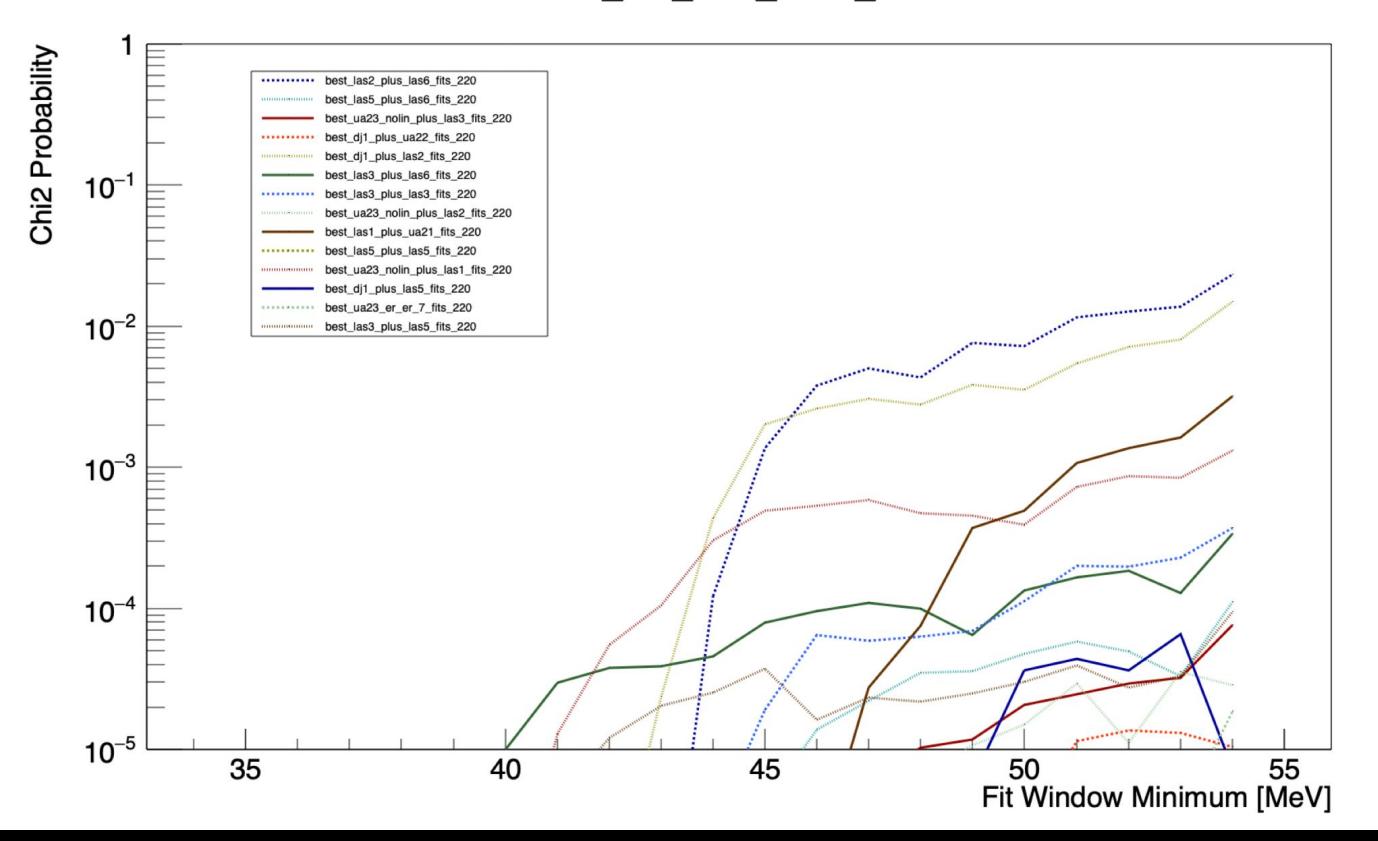

10

# **New Display Tool**

**SLAC** 

Modified previous tool **merge\_fits.py** to make **func\_merge\_fits.py**

takes each winmax fixed plot for each function and plots them over the same range of win mins.

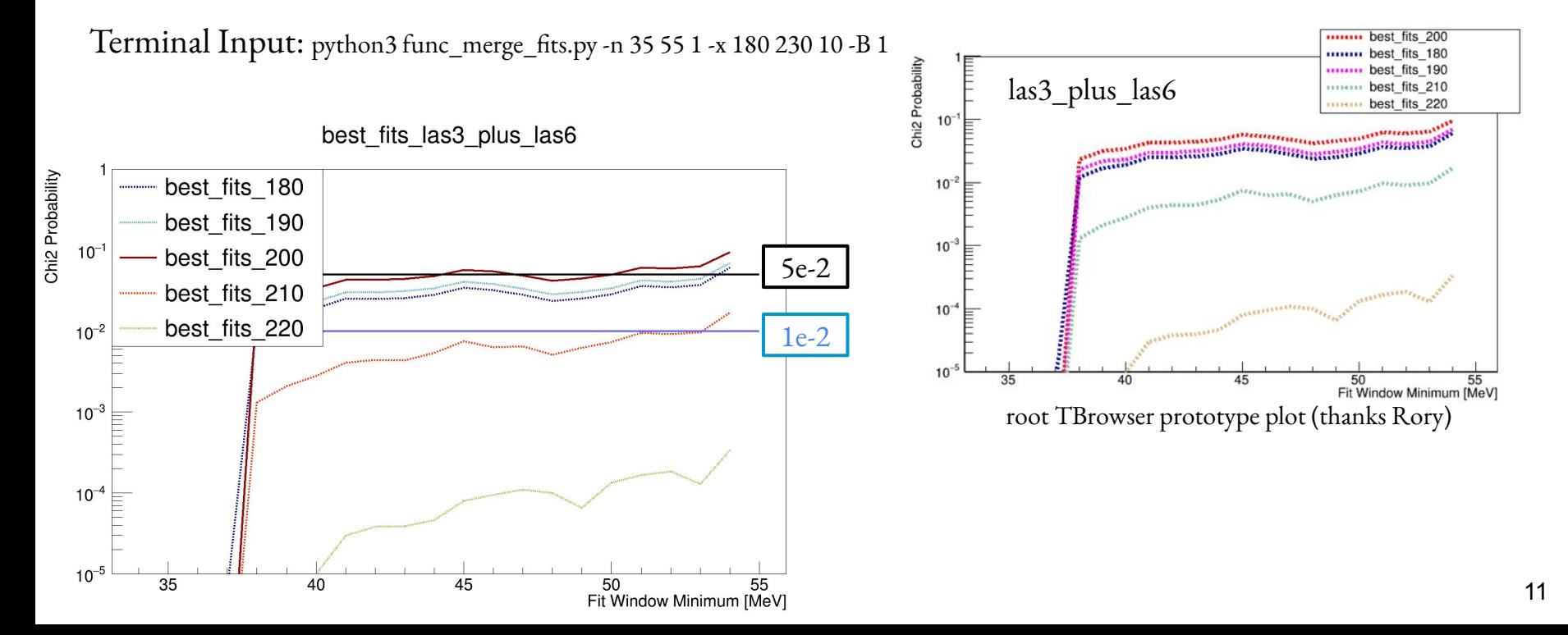

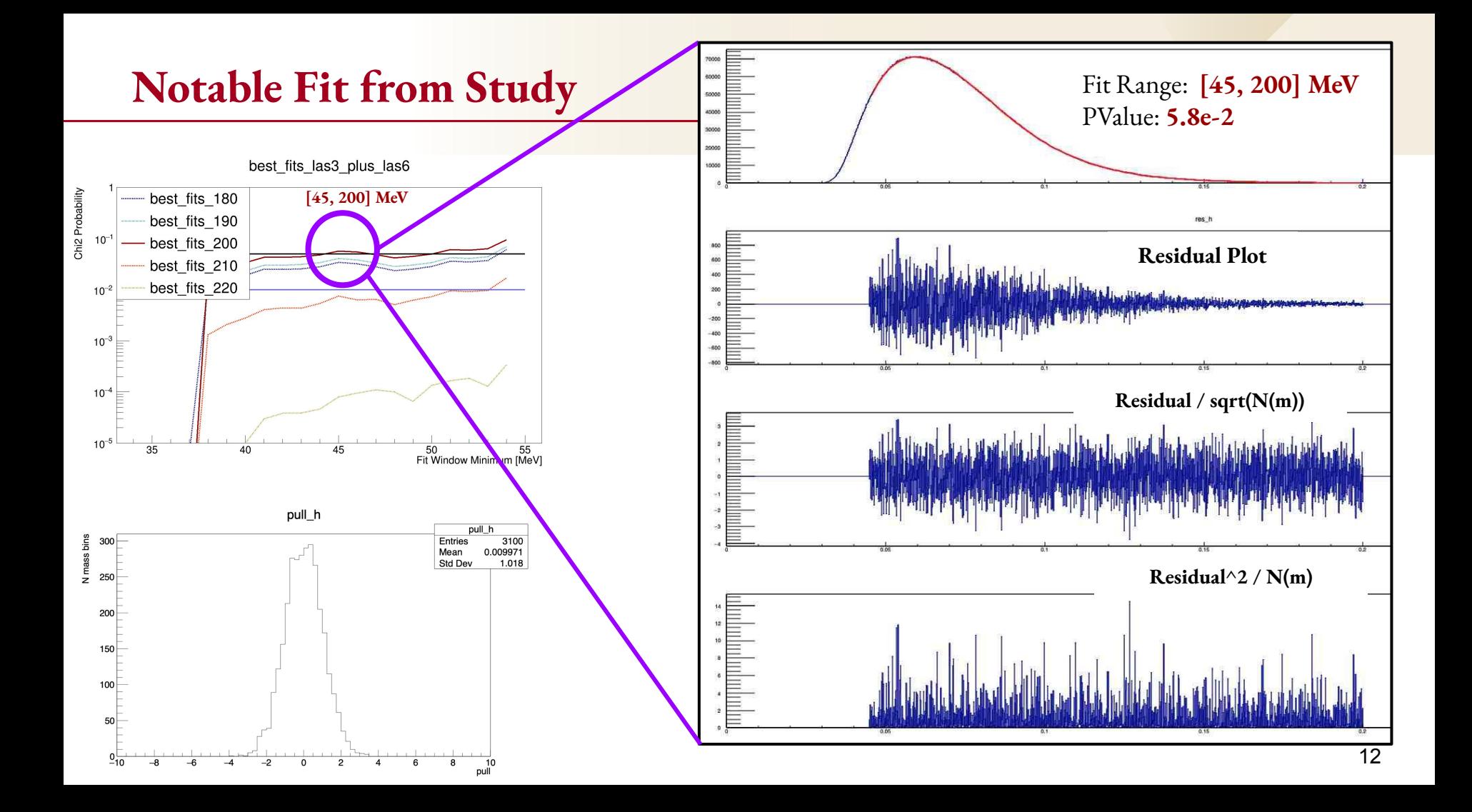

#### **All Functions**

#### General trend for a given Window Minimum: Pval(220 Max) < Pval(210 Max) < Pval(180 Max) < Pval(190 Max) < Pval(200 Max)

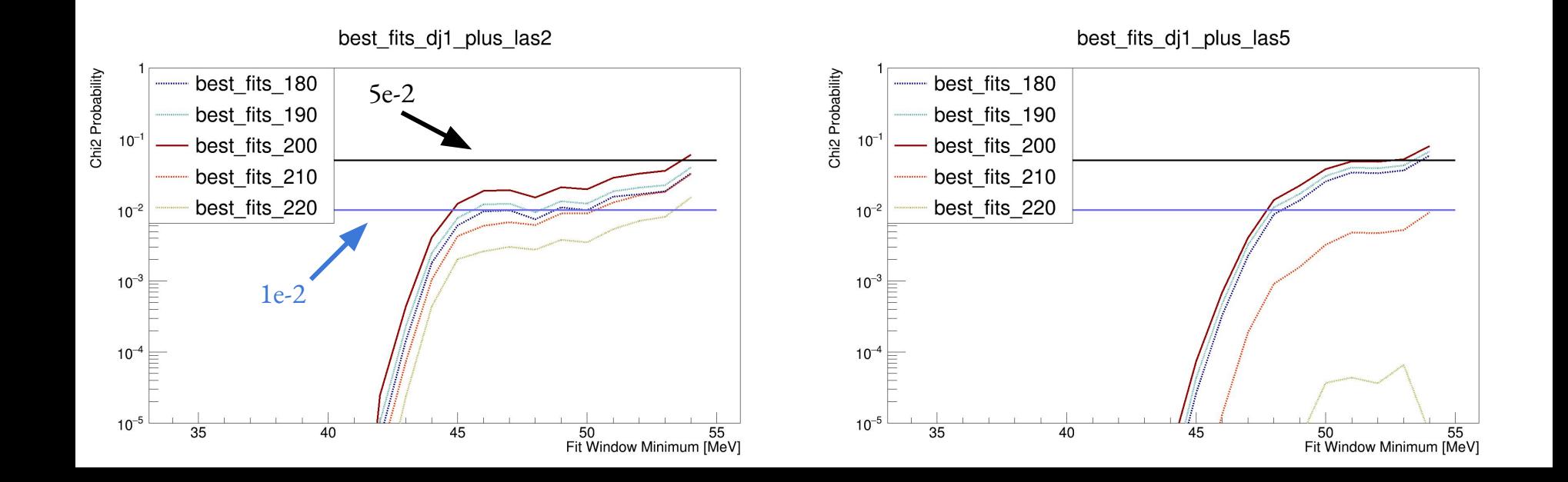

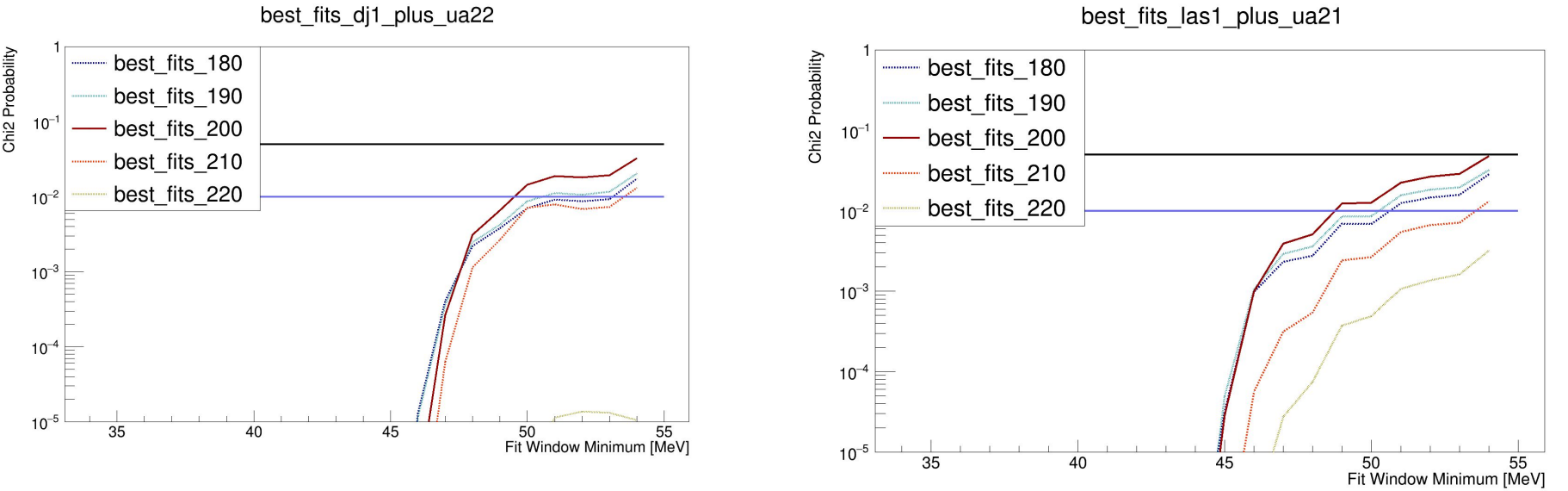

best\_fits\_las1\_plus\_ua21

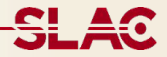

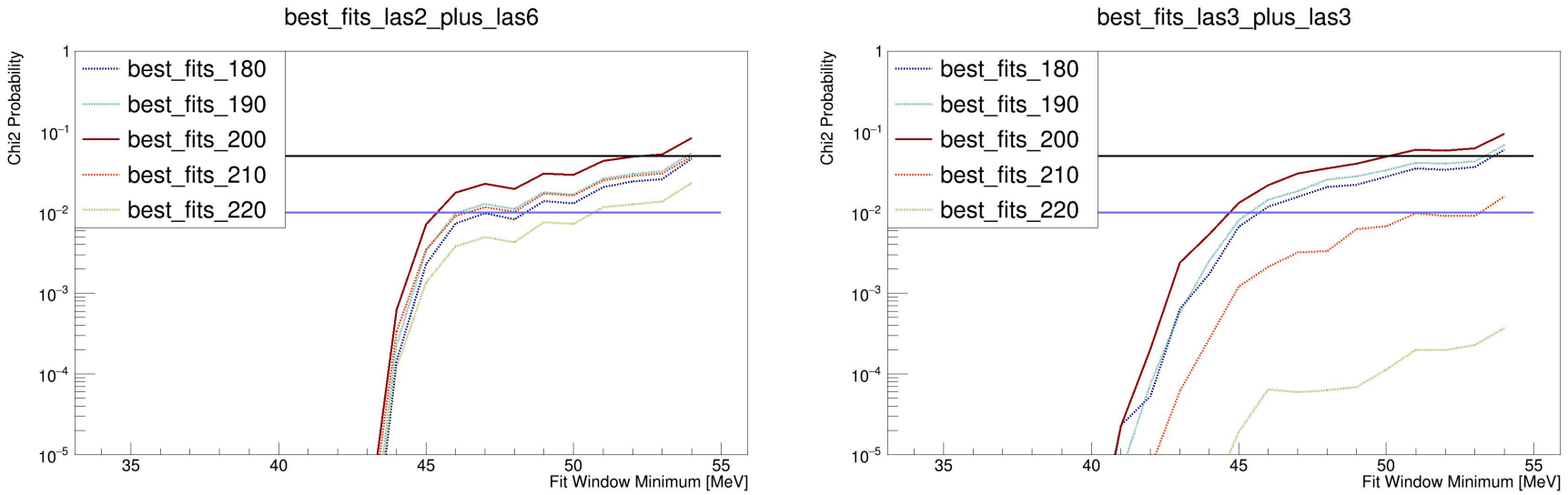

best\_fits\_las3\_plus\_las3

![](_page_15_Figure_1.jpeg)

best\_fits\_las3\_plus\_las5

best\_fits\_las3\_plus\_las6

![](_page_16_Figure_0.jpeg)

![](_page_16_Figure_1.jpeg)

best\_fits\_las5\_plus\_las6

![](_page_16_Figure_3.jpeg)

![](_page_17_Figure_1.jpeg)

best\_fits\_ua23\_nolin\_plus\_las1

![](_page_18_Figure_1.jpeg)

best\_fits\_ua23\_nolin\_plus\_las3

# **End of Update**

- Next step is to transition away from filtering / finding functions
	- Would like to push through single function through existing fitting infrastructure and see how a result might compare to what Matt/Cam have
	- then will generalize for a set of n functions to compare against and determine bias'

![](_page_20_Picture_0.jpeg)

![](_page_20_Picture_1.jpeg)

-Interesting parameter observation

![](_page_21_Figure_1.jpeg)

accidentally ran the 1D distribution script on the first fitting parameter, this displays the distribution of this first parameter value for all functions